## **Il promemoria**

Gli elementi da considerare per la presentazione di Unico "correttivo"

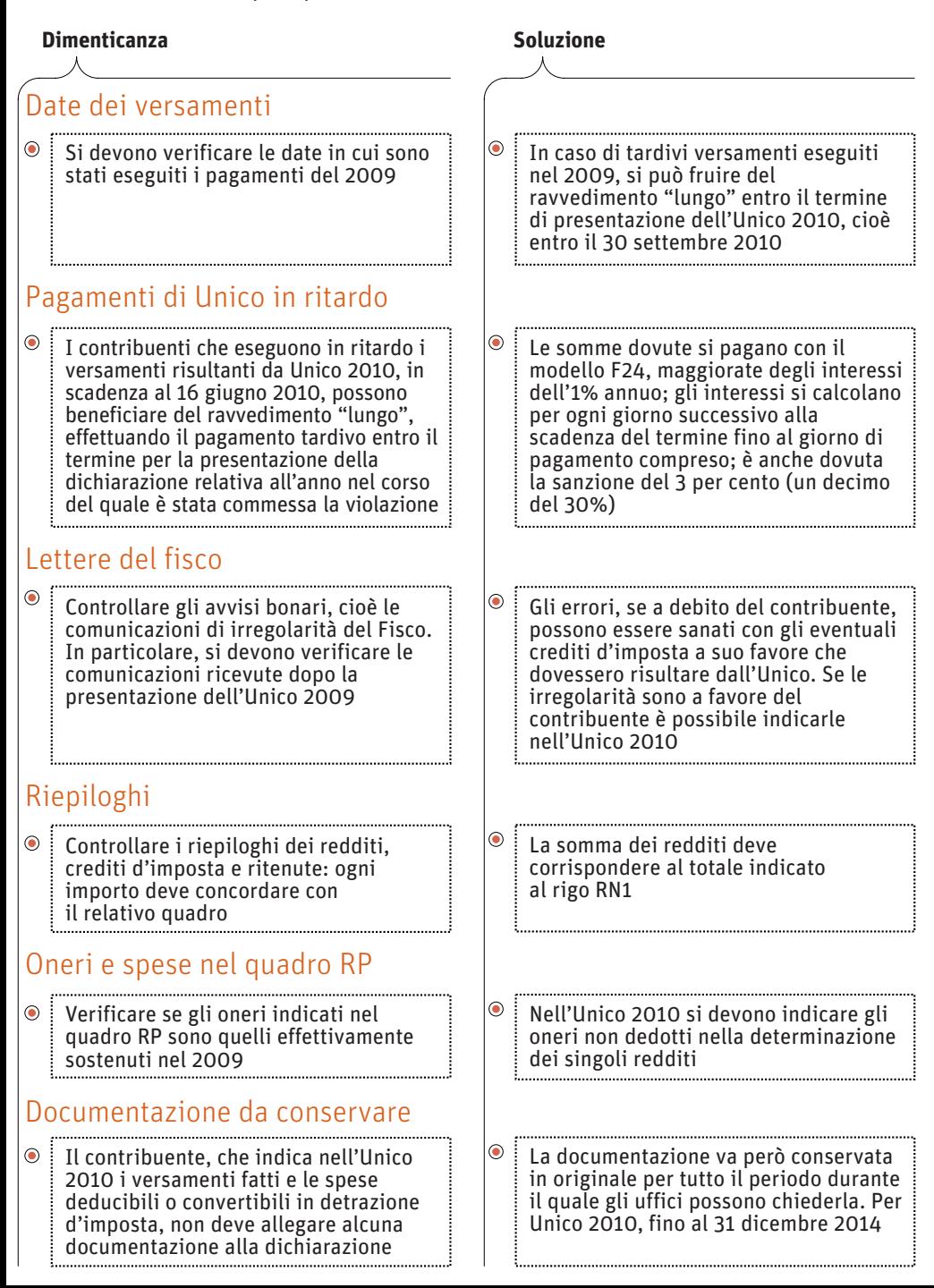